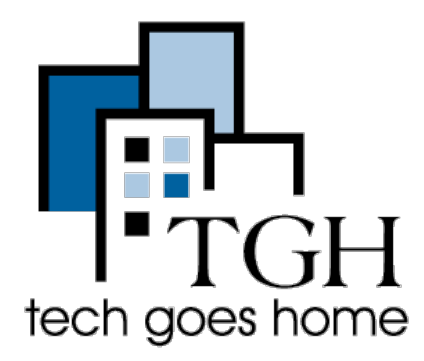

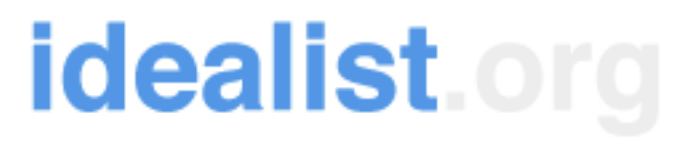

"Idealist (idealista) conecta a la gente, organizaciones y recursos para ayudar a crear un mundo donde toda la gente pueda vivir su vida libre y digna." ¡También es una manera genial para encontrar trabajo! Este tutorial le enseñará cómo navegar el sitio para buscar su carrera perfecta.

Vaya a<http://www.idealist.org>

En idealista es fácil bucar un trabajo,práctica u otro recurso. Empiece por dar clic en la flecha bajo "Search Type" (tipo de búsqueda).

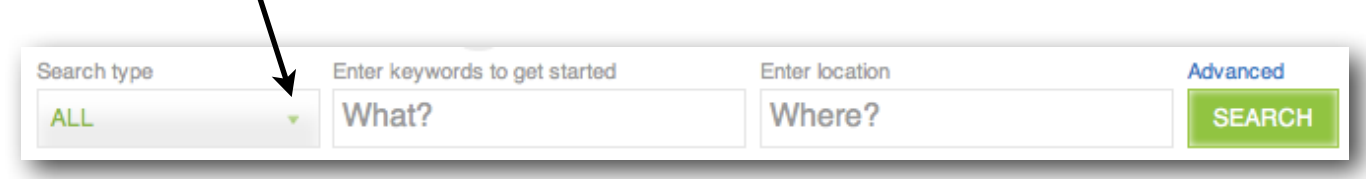

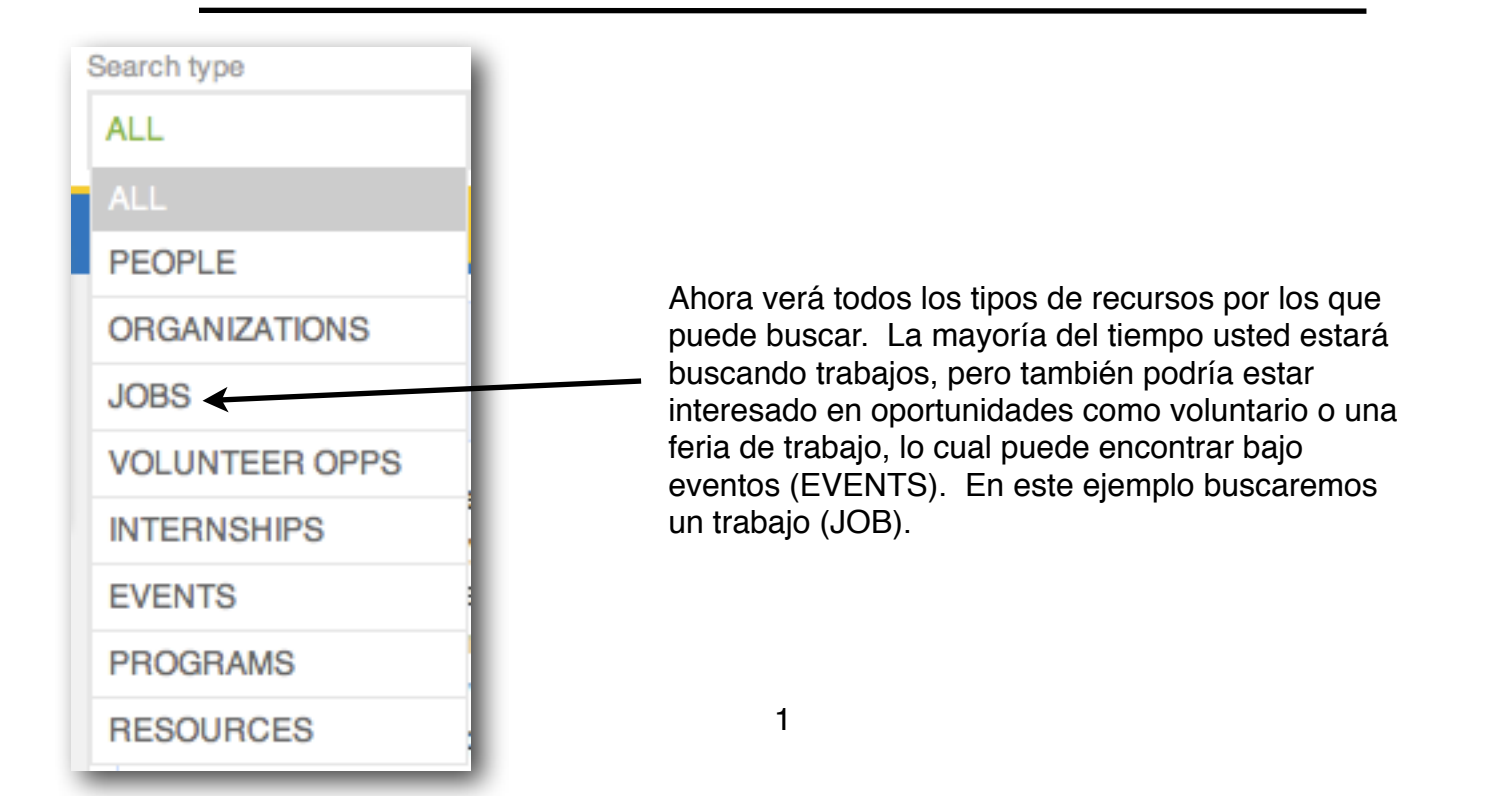

Ahora que hemos decidido buscar un trabajo, también podemos buscar palabras clave ("keywords") como educación, También tiene que administración o contaduría. Para este Tambien delle que de Haga clic en de Haga clic en de Haga clic en de Haga clic en de Maga clic en de Haga clic ejemplo, escribí "education" (educación). "SEARCH" (buscar) Siéntase libre de teclear lo que quiera. Enter keywords to get started **Enter location Advanced** Search type education Boston, MA, US **SEARCH JOBS** 

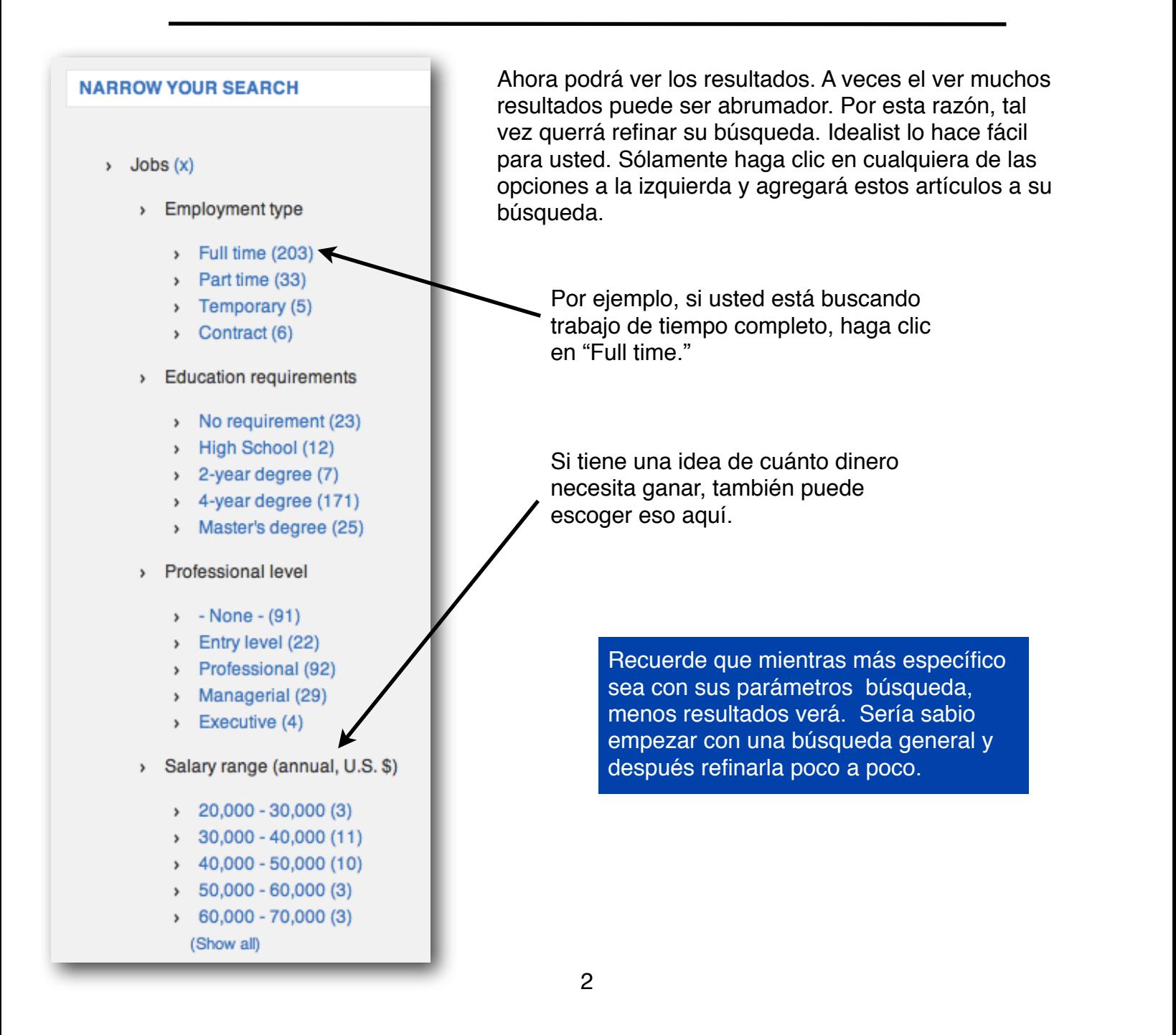

Abajo está un ejemplo de la página de resultados de búsqueda de trabajo. Basado en mis criterios de búsqueda, encontré 238 resultados.

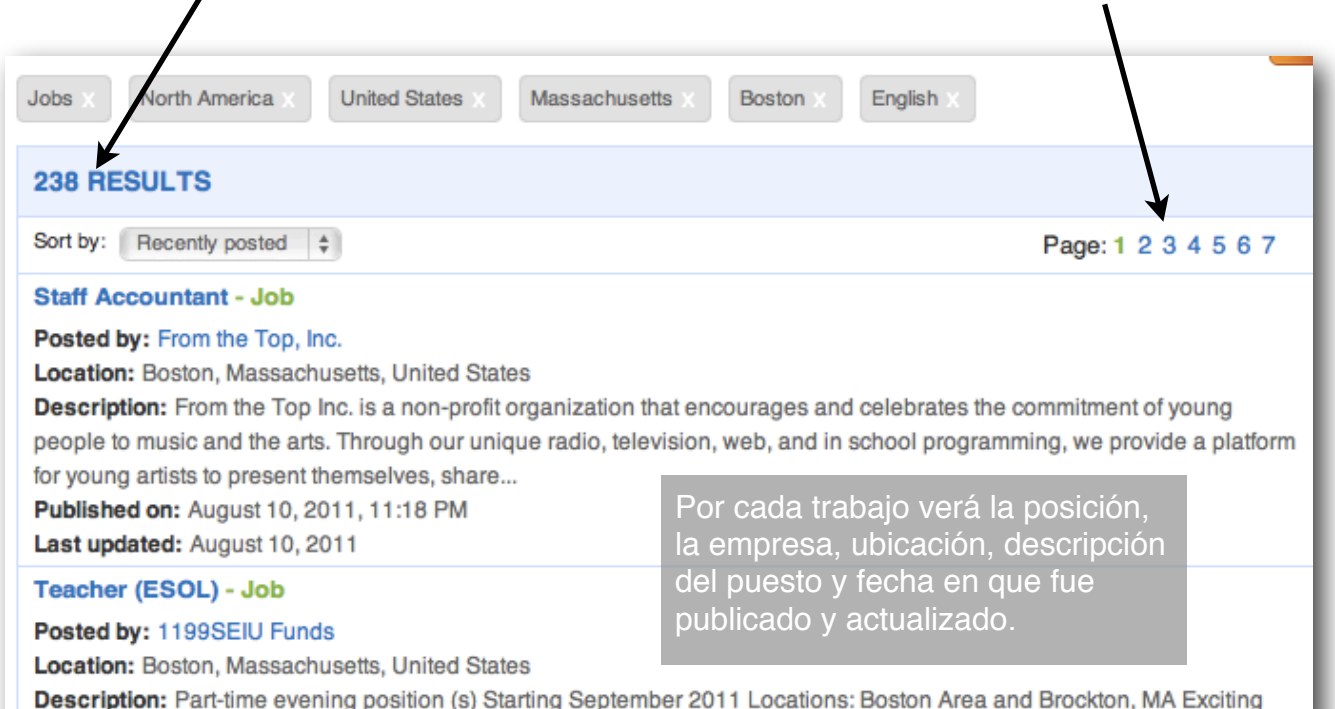

#### Job

# **Staff Accountant**

Posted on: August 10, 2011 Posted by: From the Top, Inc.

## **DESCRIPTION**

From the Top Inc. is a non-profit organization that encourages and celebrates the commitment of young people to music and the arts. Through our unique radio, television, web, and in school programming, we provide a platform for young artists to present themselves, share their passion, and develop into important cultural leaders. From the Top is an Equal Opportunity employer.

#### **Responsibilities:**

- Perform general accounting duties
- Record Accounts Payable to appropriate GL
- Record Accounts Receivable to appropriate GL
- Prepare and record general journal entries

Después de ver los resultados, haga clic en un trabajo que le interese.

Ahora verá una descripción más detallada del puesto en la sección principal de la página, así como las responsabilidades del trabajo y demás información importante.

A la derecha de la página usted verá un resúmen del puesto que seleccionó. Esta es una buena manera de ver si usted podría ser un buen candidato para el puesto.

Al navegar hacia abajo de la página, usted verá una descripción más detallada del puesto, así como los requisitos que busca la empresa en el candidato.

## **Qualifications:**

- 2+ years experience in not-for-profit accounting or Bachelor's in Accounting or **Business required**
- Commitment to and understanding of our mission
- Excellent interpersonal, communication, and organizational skills required
- The ability to prioritize, multi-task, problem-solve, and work with minimal supervision required

Cuando las empresas enlistan los requisitos, normalmente enlistan todo lo que piensan. Pocas veces los aplicantes cumplen con todos los requisitos. Si está interesado en un puesto y cumple con algunos perono todos los requisitos, ¡usted debe aplicar!

**LOCATION** 

**DETAILS** 

English

Full time

295 Huntington Avenue, Boston, Massachusetts, 02115, United States

**Education requirements** 

2-year degree **Languages needed** 

**Employment type** 

**Professional level** Professional Job function

Accounting and finance, Youth, Arts, Education, Administration

Owner's areas of focus Youth, Media, Arts, Education

Si decide que este es el trabajo para ustednavaja abajo de la página y vea la sección "How To Apply" (cómo aplicar). Aquí encontrará las instrucciones de la empresa sobre cómo contactarlos. En este ejemplo, la empresa requiere que les mande una carta de presentación (cover letter) y currículum.

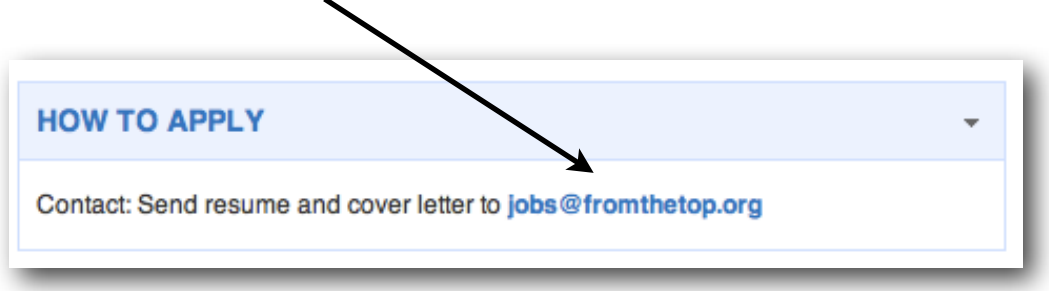